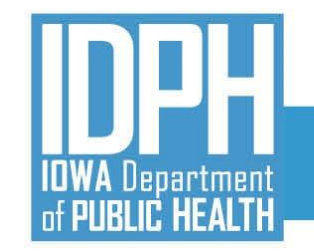

### **IBHRS Group-Specific Q&A Sessions Group 1**

### **IBHRS Integrated Treatment (SUD/PG) Reporting**

July 12, 2021

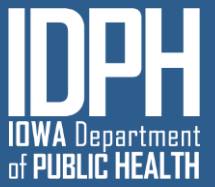

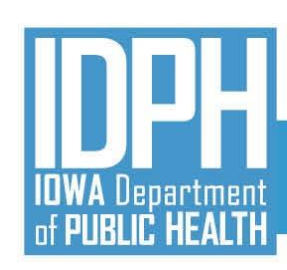

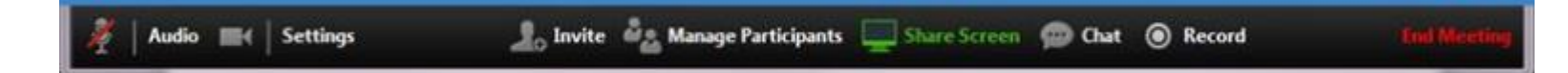

### **Welcome!**

**Introductions**

#### **ZOOM Interface**

- Please mute audio and turn off video.
- Chat Please submit your question using the Chat feature! Be prepared to share your screen.
- This training session **will be recorded** and posted to the IBHRS Website: https://www.idph.iowa.gov/Bureau-of-[Substance-Abuse/Substance-Use-and-Problem-Gambling-](https://www.idph.iowa.gov/Bureau-of-Substance-Abuse/Substance-Use-and-Problem-Gambling-Data-Reporting/Iowa-Behavioral-Health-Reporting-System)Data-Reporting/Iowa-Behavioral-Health-Reporting-System

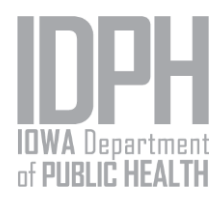

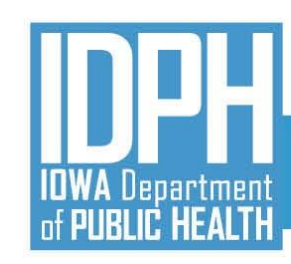

#### *Logging in to IBHRS UAT Site*

- FEI will create an account for those staff who will be practicing data entry.
- Instructions located on the **[IBHRS Documentation Page](https://www.idph.iowa.gov/Bureau-of-Substance-Abuse/Substance-Use-and-Problem-Gambling-Data/Iowa-Behavioral-Health-Reporting-System/IBHRS-Documentation)**
- UAT vs. IBHRS Production Environment?
- [IBHRS webpage](https://idph.iowa.gov/Bureau-of-Substance-Abuse/Substance-Use-and-Problem-Gambling-Data/Iowa-Behavioral-Health-Reporting-System/IBHRS-Documentation)
- [IBHRS User Agreement](https://idph.iowa.gov/Portals/1/userfiles/284/NL/IBHRS%20User%20Agreement%20V8%20for%20PDF%20%281%29.pdf)

### **Two-Factor Authentication**

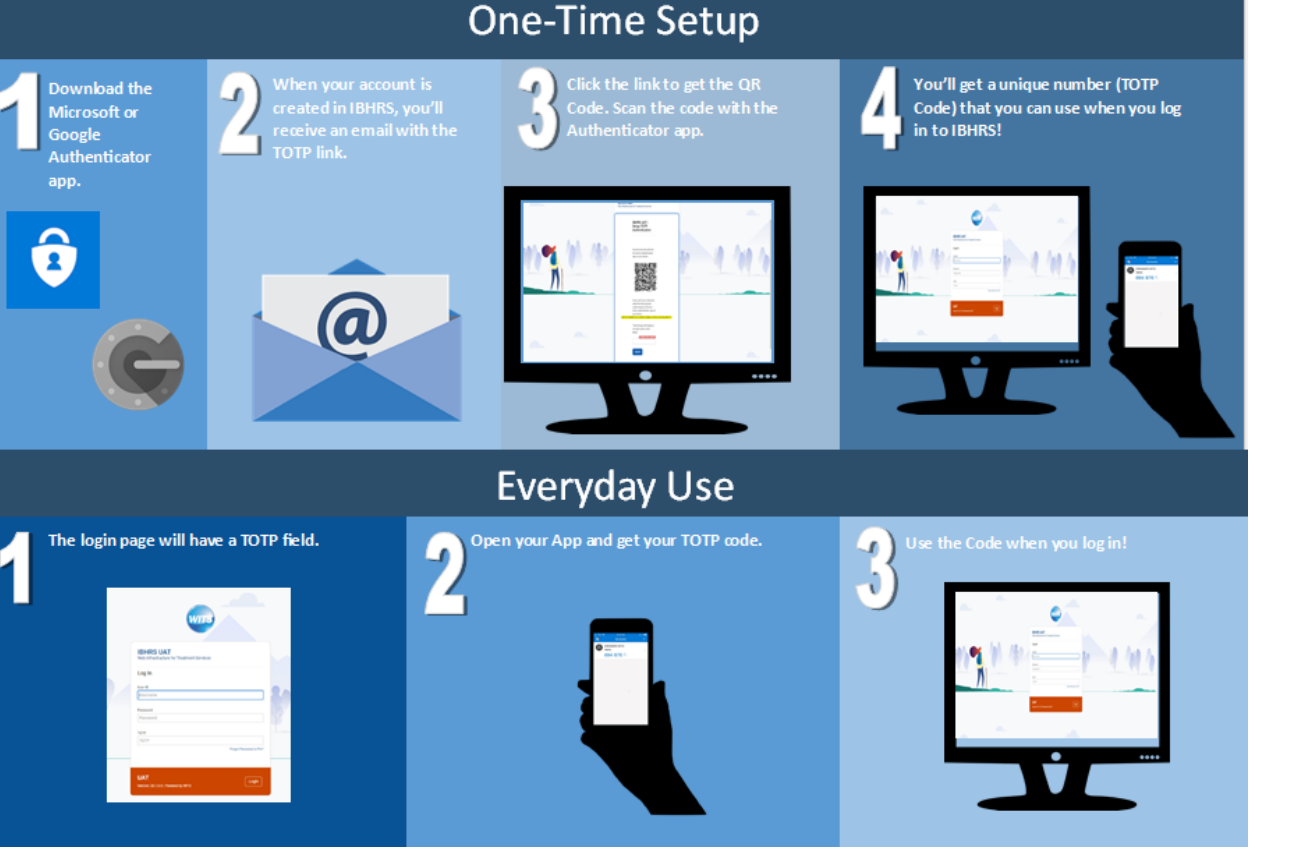

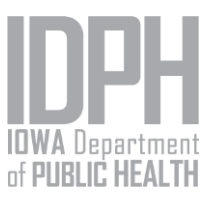

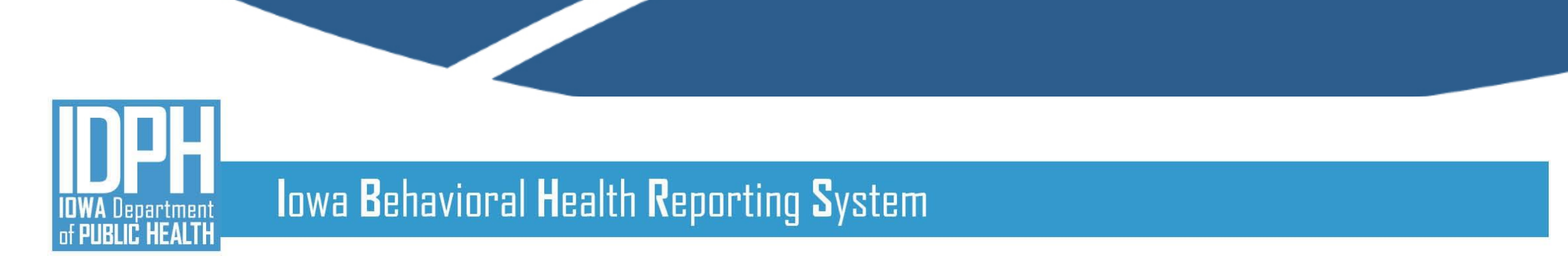

#### **Group 1: Providers Transitioning from I-SMART Reporting to Reporting via IBHRS Data Entry Screens**

- **No need to discharge clients** within I-SMART as part of the transition to reporting via IBHRS Data Entry Screens.
- The ACTIVE client episodes will be accessible through the IBHRS Data Entry Screens.
	- Users may search for their Agency Clients, Treatment Episodes, and Service Events using these screens, make updates as necessary, delete records, and add new records via the IBHRS Data Entry Screens.

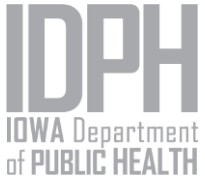

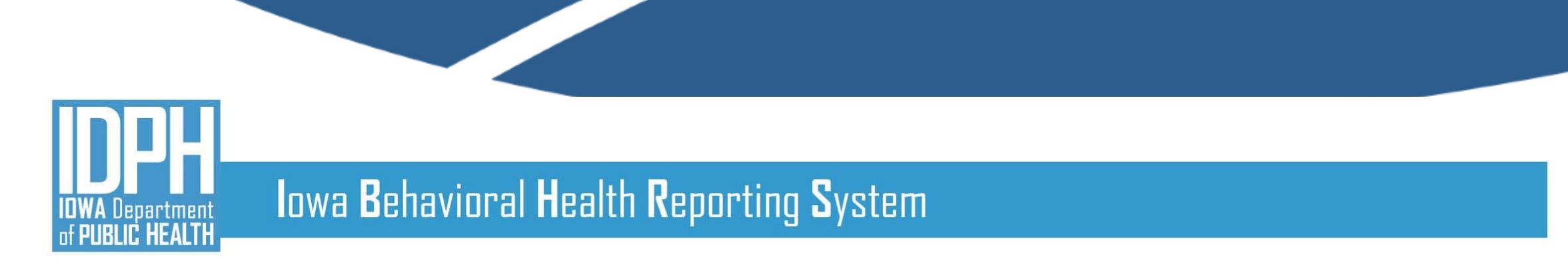

**Group 1: Providers Transitioning from I-SMART Reporting to Reporting via IBHRS Data Entry Screens**

#### **Notes:**

- Any I-SMART user who had "Clinical (Full Access)" will no longer have those same features within IBHRS (e.g., Treatment Plan, Groups, etc.). These users will have read only access to the historical information for their SUD/PG episodes within IBHRS.
- Starting 8/9/21, only the minimum Integrated Treatment (SUD/PG activity data that occurs on/after 7/1/2021 will be reported via the IBHRS Data Entry Screens.

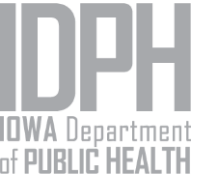

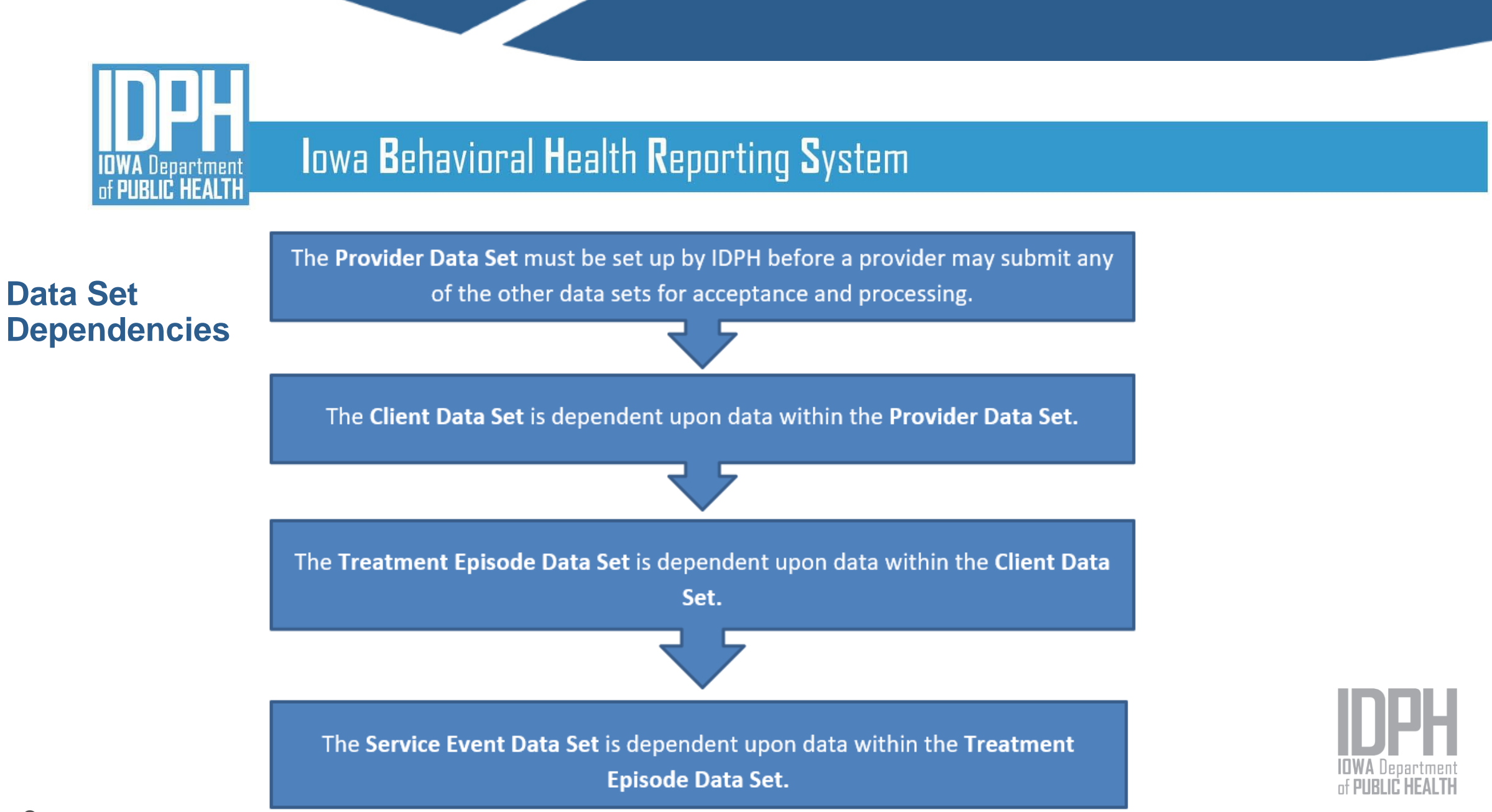

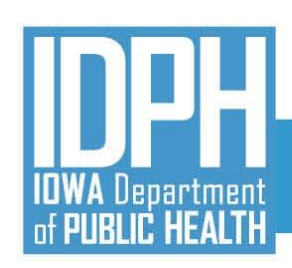

# **Group 1 Q&A Session**

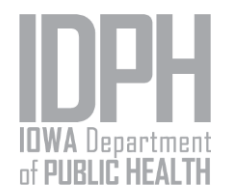

7

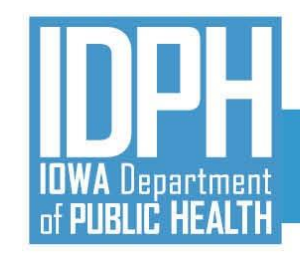

*Implementation Timeline*

### **Iowa Behavioral Health Reporting System**

#### **May 2021**

- $\checkmark$  Technical Assistance Webinars
	- $\checkmark$  Vendor Specific Sessions (5/5 and 5/19)
- $\checkmark$  IBHRS Portal Usage and Data Entry Screen Trainings (TBD)
- $\checkmark$  Vendors Continue Development for Integrated Treatment (SUD/PG) Reporting and IPN Claim Submission
- Continue XML Submission Testing for Integrated Treatment (SUD/PG) Reporting
- Continue H837 IPN Claim Submission Testing

#### **June 2021**

- □ Technical Assistance Webinars
	- Vendor Specific Sessions (6/2, 6/16 and 6/30)
- □ IBHRS Portal Usage and Data Entry Screen Trainings
	- Data Entry Screen Training (6/8)
	- Statewide Waitlist Training (6/23)
- Vendors Continue Development for Integrated Treatment (SUD/PG) Reporting and IPN Claim Submission
- Continue XML Submission Testing for Integrated Treatment (SUD/PG) Reporting
- □ Continue H837 IPN Claim Submission Testing

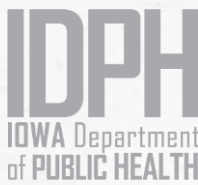

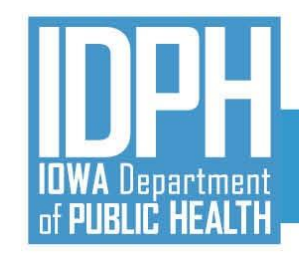

#### **July 2021**

- □ Complete FINAL Data Entry for SUD/PG in I-SMART and Submissions to CDR (for SFY2021)
- □ Begin Collecting IBHRS Data
- □ Technical Assistance Webinars
	- **Vendor Specific Session (7/14)**
- **IBHRS Portal Usage and Data Entry Screen Trainings** 
	- Grant Management Training (7/13)
	- OTP Registry Training (7/20)
- □ Complete XML Submission Testing for Integrated Treatment (SUD/PG) Reporting
- □ Complete H837 IPN Claim Submission Testing

#### **August 2021**

- $\Box$  Final Training Topic TBD (8/2)
- Begin Reporting IBHRS Data
- Previous SUD and PG Episodes Entered in I-SMART Read Only in IBHRS
- I-SMART Not Available
- □ No Submissions to CDR
- Certification Activities (testing XML and H837p files) Complete

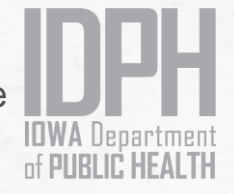

*Implementation Timeline*

### YOU ARE HERE

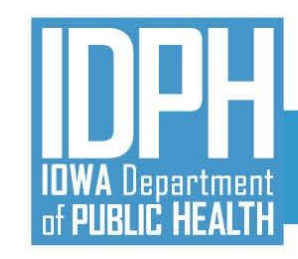

### **Next Steps**

- [IBHRS Home Page](https://idph.iowa.gov/Bureau-of-Substance-Abuse/Substance-Use-and-Problem-Gambling-Data-Reporting/Iowa-Behavioral-Health-Reporting-System)
- [IBHRS Provider User Agreement](https://idph.iowa.gov/Portals/1/userfiles/284/NL/IBHRS%20User%20Agreement%20V8%20for%20PDF%20%281%29.pdf)
	- Webinar Schedule
	- Details and support documentation for the entire series will be posted on the IBHRS Home Page

#### • [FAQ Web Page](https://idph.iowa.gov/Bureau-of-Substance-Abuse/Substance-Use-and-Problem-Gambling-Data-Reporting/IBHRS-FAQ)

• Continue to submit all IBHRS related questions via email to the

SAPG Data Help Desk at [SAPGData@idph.iowa.gov](mailto:SAPGData@idph.iowa.gov)

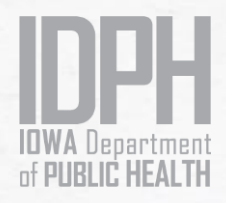

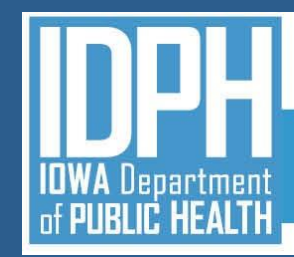

## [SAPGData@idph.iowa.gov](mailto:sapgdata@idph.iowa.gov) **IBHRS Contact**

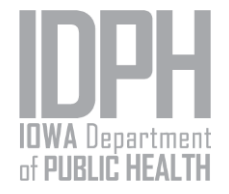